# **Adobe Photoshop 2021 (Version 22.5.1) With Serial Key (Updated 2022)**

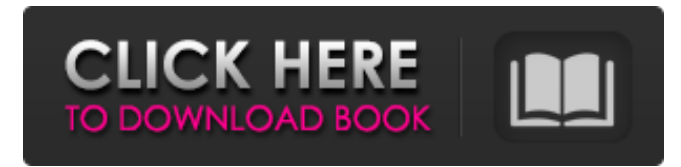

### **Adobe Photoshop 2021 (Version 22.5.1)**

Today's web professionals will likely be using Photoshop, Lightroom, or both. Learn both tools because they each have their strengths and weaknesses. Because Photoshop uses layers, it's a great tool for creating and manipulating images. It can also be used for creating complicated collages, texturing images, and applying special effects. You can also create and edit images with InDesign, Indesign's Web Page feature, Illustrator, and Illustrator's various features such as shapes and paths, making it a great starting tool for creating print or web-based art. ## Getting Started with Photoshop The fundamental tool in Photoshop is the canvas, which is similar to a page of paper in Illustrator or InDesign (` You can create new layers and make selections on a canvas. As in other Adobe products, you can easily select multiple objects on the canvas and apply various effects (see the later section "Making an icon with Illustrator, InDesign, and Photoshop"). You can also easily move objects around on the canvas. You can also use Photoshop for image manipulations. In Photoshop you can crop, rotate, and resize an image, as well as sharpen, blur, and apply a number of filters. The Filter box and Adjustment Layers features (shown in Figure 4-1) make it easy to apply effects like different filters. Figure 4-1: The Filter box (upper left) and Adjustment Layers (lower left) are quite handy. ## Choosing a Workspace Photoshop has a number of workspaces that can be used by new or advanced users. The Photoshop workspace is the place that you begin every session. It's important to know the workspace you're using, not only to avoid confusion but also to avoid accidentally deleting your work if you switch between workspaces. You can access the various workspaces from the Workspaces dialog box (Window⇒Workspaces⇒Workspaces), shown in Figure 4-2, as well as from the Windows taskbar. Figure 4-2: Access the Workspaces dialog box and the new Navigator workspace at the top of the Window tab. These workspaces can best be divided into three categories: \* The Main area \* The Toolbox area \* The Layers area Each workspace has a different look, as

#### **Adobe Photoshop 2021 (Version 22.5.1) With Keygen Free [32|64bit]**

Learn how to be more effective in Photoshop using keyboard shortcuts and the function panel. The Photoshop user interface can be a bit daunting for anyone who has never used a graphics editing program before. It looks similar to Adobe Illustrator. However, Photoshop can do a lot more than Adobe Illustrator. You can design logos, create animated GIFs, work on photo editing, and design websites. Let's take a look at the Photoshop user interface. We will take a look at everything you need to know to get the most from the software. Using the Photoshop User Interface The Photoshop interface includes three main parts: The main window The tools window The menu bar The Photoshop image Let's explore them more closely. Main Window This is where you do the actual editing work on your image. It displays the image, the area of the image that you can edit, and the menu bar that you can use to edit your image. The main window is always available on any image that you open in Photoshop. It can be resized to make it larger, or you can hide the main window by clicking the blue button in the upper-right corner of the window. You can use the arrows in the window to navigate and zoom in and out the image. The image on the left is the image that you are editing. The image on the right is a zoomed-in view of the image. The window on the left lets you see the image in full. The toolbox is the bottom half of the window on the right. Here, you can see tools like the clone stamp, spot healing brush, lasso, type, and curves. The tools window The tools window is where you find the tools and palettes you use most frequently. It is available if you click Window > Artboards. You can add an art board to your canvas by clicking the New Artboard button in the bottom-left corner of the tools window. Art boards let you put multiple images or Photoshop documents on the same layer without having to create multiple layers. Clone Stamp The Clone Stamp tool looks like an eraser. You can drag the tool over different areas of your image to edit it. Once you have dragged the tool over the area you want to edit, click the Stamp icon in the tools window to bring up the color palette. From there, you can paint over the parts a681f4349e

# **Adobe Photoshop 2021 (Version 22.5.1) Crack+ Product Key Full Free For Windows**

Q: Unable to build a windows container that is a Windows ARM64 docker image I was trying to build a windows container on a windows server 2019, by using docker-machine build --rm --no-cache docker-windows-arm64. I got the error as below. Can anyone tell me what this is? Step 16/21 : VOLUME C:\ ---> Running in 33d6b1170892 Removing intermediate container 33d6b1170892 ---> 815e7f25e0b9 Step 17/21 : RUN echo "Windows-10" > C:/Windows ---> Running in d539d10f5e9f Removing intermediate container d539d10f5e9f ---> aa34c7bd9f10 Step 18/21 : WORKDIR C:/ ---> Running in 2acfbf3f3bf5 Removing intermediate container 2acfbf3f3bf5 ---> 68f9d4010cd9 Step 19/21 : ARG HOST\_OS=win ---> Running in d01cda4ecf3a Removing intermediate container d01cda4ecf3a ---> 52e873f8ebd2 Step 20/21 : FROM microsoft/windowsservercore ---> fa65ae2f3347 Step 21/21 : ENTRYPOINT ["C:\\windows\\system32\\cmd.exe"] ---> Running in aac27bd5cad7 Removing intermediate container aac27bd5cad7 ---> 5b7e5ba0db98 Successfully built 5b7e5ba0db98 "A: You need to change the name of your Windows container (I guess it's C:\Windows\system32\cmd.exe), otherwise there is a container by the same name that is used in a microsoft/windowsservercore image and that does not work. See this issue. You can rename them to something else or use a Windows image that does not have a C:\Windows\system32\cmd.exe entry. 12/12/2012 "Proud to be Canadian" 12/12/12 "My grandfather in a story told us,

# **What's New In?**

CHAMPIONS IN HEALTH. Office: 713-962-2930 We have successfully shown that there is no advantage in spironolactone in comparison to placebo or furosemide to treat primary hyperaldosteronism. Data from the ESHOU and SPRINT show that in comparison to placebo spironolactone is no more effective in the treatment of systolic hypertension and that the combination of spironolactone and MR antagonist therapy (e.g., MR antagonist plus ACE inhibitor or ARB) does not improve outcome in patients who are hypertensive. Data from the SHEP study have shown that in comparison to placebo spironolactone does not reduce cardiovascular morbidity or mortality and, in fact, increases the incidence of heart failure. Also, spironolactone does not reduce the progression of kidney disease in autosomal dominant polycystic kidney disease (ADPKD). The data suggest that the combination of thiazides (e.g., hydrochlorothiazide) and spironolactone, when used as first line therapy in hypertension, may result in a greater increase in the risk of thrombosis, and in no difference in the progression of kidney disease. The data suggest that there is no advantage in combination therapy of MR antagonist and spironolactone in the treatment of primary hyperaldosteronism. None of the studies of spironolactone alone in comparison to placebo or furosemide in the treatment of essential hypertension have shown any beneficial effects. In fact, spironolactone has been shown to be inferior to placebo or furosemide. Some studies have shown that spironolactone may cause a reduction in systolic and diastolic blood pressure. There are no randomized studies which have shown that spironolactone is superior to placebo or furosemide in the reduction of diastolic blood pressure. If the diastolic pressure is reduced by more than the normal amount, this is due to the reduction in plasma volume and is more pronounced in patients with low renin states. In a few of these cases, it was assumed that spironolactone had caused an aldosterone-like response in the patient. It is important to point out that only 1% of patients with primary aldosteronism have clinical and biochemical evidence of low renin hypertension. For many

# **System Requirements:**

Windows OS: Windows Vista (SP2) or later, 64-bit processor, 2GB RAM Mac OS: Mac OS X 10.8 (Mountain Lion) or later, 64-bit processor, 2GB RAM XBOX 360: DirectX 11 PlayStation 3: OpenGL 3.0 or higher, GeForce GTX 770 or higher, Core i5 2.5Ghz or higher, 4GB RAM Steam OS: DirectX 11 Please visit the STEAM software page for minimum system requirements. Minimum

Related links:

<https://conselhodobrasil.org/2022/06/30/adobe-photoshop-cs5-jb-keygen-exe-activation-code-free-download/> <https://tgmcn.com/photoshop-2021-version-22-5-1-crack-with-serial-number-registration-code-2022/> <https://www.nzangoartistresidency.com/photoshop-2021-version-22-5-1-keygen-only-free-download-for-pc-2022/> <http://testthiswebsite123.com/?p=613> [https://predictionboard.com/upload/files/2022/06/Bq5HPL7n8eiufnFwRKZG\\_30\\_85db22dcb29a6736648f686c334dff12\\_file.pdf](https://predictionboard.com/upload/files/2022/06/Bq5HPL7n8eiufnFwRKZG_30_85db22dcb29a6736648f686c334dff12_file.pdf) <https://akademiun.com/photoshop-cc-2018-crack-exe-file-with-full-keygen-april-2022/> <http://mysquare.in/?p=32058> <https://cycloneispinmop.com/adobe-photoshop-2022-version-23-4-1-activation-key-free-2022/> <https://www.vclouds.com.au/adobe-photoshop-cs3-nulled-mac-win-2022/> <http://www.7daystobalance.com/advert/adobe-photoshop-cc-2014-serial-key-full-product-key-free-2022/> <https://shobeklobek.com/adobe-photoshop-cc-2019-crack-free-registration-code-for-windows-updated-2022/> [https://medcoi.com/network/upload/files/2022/06/c1sB63SECCoG87ePrz3p\\_30\\_85db22dcb29a6736648f686c334dff12\\_file.pdf](https://medcoi.com/network/upload/files/2022/06/c1sB63SECCoG87ePrz3p_30_85db22dcb29a6736648f686c334dff12_file.pdf) <https://fierce-atoll-67636.herokuapp.com/anthgai.pdf> <http://pussyhub.net/photoshop-cs3-full-version-for-windows/> https://plumive.com/upload/files/2022/06/UzhbON8ICKfUHjlbTBi1\_30\_85db22dcb29a6736648f686c334dff12\_file.pdf <https://felbite.com/wp-content/uploads/2022/06/felbite.com-felbite.com-photoshop-2021-version-2242.pdf> <https://bustedrudder.com/advert/photoshop-cs3-crack-mega-april-2022/> <https://www.academiama.cl/aulavirtual/blog/index.php?entryid=2653> <https://www.pacertboard.org/sites/default/files/2020-12/PCB Test Taking Skills.pdf> <https://mentorus.pl/photoshop-cc-2019-version-20-hack/>